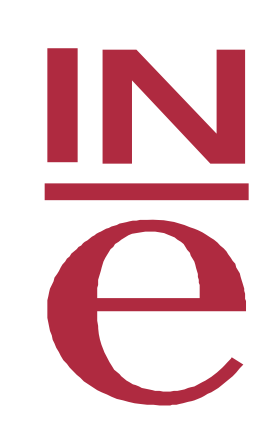

# **Encuesta de Turismo de Residentes (ETR/FAMILITUR)**

**Guía para el tratamiento de los ficheros de microdatos** 

NSTITUTO NACIONAL DE ESTADISTICA

Diciembre de 2017

### **Introducción**

Este documento pretende ser una guía breve para facilitar el tratamiento de los ficheros de microdatos de la Encuesta de Turismo de Residentes. Por lo tanto, no puede entenderse sin la Metodología de la encuesta, que está disponible en la página web del INE. Por otro lado, se proporciona el diseño de registro del fichero, donde se relacionan todas las variables y sus valores.

Los ficheros se facilitan en dos formatos, fichero plano y csv, conteniendo ambos la misma información.

## **Ficheros de microdatos de uso público**

La información de la encuesta se organiza en cuatro ficheros por mes: Personas, Viajes, Viajes expandido y Excursiones.

El fichero de microdatos de uso público disponible en la página web del INE es el fichero de Viajes. Los otros ficheros se proporcionan también de forma gratuita bajo petición a través del área de Atención a Usuarios (http://www.ine.es/infoine).

A continuación se realiza una breve descripción de cada fichero.

#### 1. FICHERO DE MICRODATOS DE PERSONAS

En este fichero cada registro representa a la persona seleccionada dentro de la vivienda para realizar la encuesta.

La variable que hace único cada registro en el fichero es:

IDSEC: Identificador secuencial de la persona.

Entre las variables que figuran en el fichero, se encuentra la variable FACTOR que recoge el factor de elevación de la persona. Esta variable permite obtener estimaciones de totales poblacionales referidos a la población residente de 15 o más años.

#### 2. FICHERO DE MICRODATOS DE VIAJES

En este fichero cada registro representa a un viaje de los finalizados en el mes de estudio por las personas de la muestra.

Las variables que hacen único cada registro en el fichero son:

IDSEC: Identificador secuencial de la persona.

ORDEN\_VIAJE: Identificador del viaje

ORDEN\_REP: Identificador de las repeticiones de cada viaje

Entonces, para cada IDSEC, los registros asociados se refieren a todos los viajes realizados por la persona con ese identificador. Y para cada par {IDSEC, ORDEN\_VIAJE}, los registros asociados se refieren a los viajes idénticos al viaje con identificador igual a {IDSEC, ORDEN\_VIAJE}.

A partir del factor de elevación de personas, FACTOR, mediante la corrección del efecto memoria y el corrector de menores de 15 años, se obtienen los siguientes factores de elevación de los viajes que permiten obtener estimaciones de viajes referidas a poblaciones distintas:

- FACTORVI\_TOT: permite obtener estimaciones de viajes de la población residente total.

Se obtiene a partir del factor de elevación de la persona, corregido del efecto memoria y de los menores de 15 años. Es el factor utilizado en todas las tablas del plan de tabulación, salvo en las que indica lo contrario, como, por ejemplo, las que incluyen como variables de clasificación alguna característica sociodemográfica de los viajeros (sexo, edad, nacionalidad, nivel de formación y situación en la actividad) o aquellas que incluyen los indicadores de viajes por persona.

- FACTORVI\_15MAS: permite obtener estimaciones de viajes sobre la población de 15 o más años.

Se obtiene a partir del factor de elevación de la persona, corregido del efecto memoria.

Para estimar pernoctaciones debe utilizarse la variable NPERNOC\_CORR, que indica el número de pernoctaciones de cada viaje tras el tratamiento de outliers. La duración media, por lo tanto, también debe estimarse utilizando esta variable en el numerador.

El número de viajes por persona en un periodo determinado se obtendrá como el cociente de los viajes del periodo entre la población media del mismo, calculada como media aritmética de la población de los meses comprendidos en dicho periodo.

Para el cálculo anterior es necesario contar con el fichero de personas, ya que la población mensual se obtiene sumando la variable FACTOR de dicho fichero. Al estar este referido a la población residente de 15 o más años, el número de viajes por persona se facilita solo para dicha población, utilizando en el numerador la variable FACTORVI\_15MAS, que proporciona los viajes realizados por la población de 15 o más años.

En el cuestionario se recoge el gasto del grupo de viaje, entendiendo por este el conjunto de miembros del hogar que participan en el mismo. Dado que cada registro muestral del fichero de viajes corresponde al viaje de la persona seleccionada, es necesario individualizar el gasto para poder trabajar con él. Siguiendo recomendaciones internacionales, el gasto del viaje no se reparte a partes iguales entre todas las personas del hogar que participaron en el mismo, sino que se utilizan escalas de equivalencia para tener en cuenta las diferencias de consumo entre adultos y niños. Así, se calculan las unidades de consumo que participan en el viaje de forma que cada persona de 15 años o más cuenta como 1 unidad de consumo y cada menor de 15 años cuenta 0,5. Dado que cada registro muestral corresponde a una persona de 15 años o más, a cada uno de ellos se le asigna el gasto correspondiente a una unidad de consumo.

Por tanto, para elevar las variables de gasto y obtener estimaciones referidas al total de la población, es necesario tener en cuenta este reparto entre los miembros del hogar:

- FACTORGAS TOT: este factor, obtenido a partir de FACTORVI TOT, es el que se debe utilizar para obtener el gasto total referido a los viajes de la población de 15 años o más.

 $FACTORGAS$  TOT =  $FACTORVI$  TOT  $\times$  CORRGAS VT, donde

$$
CORRGAS\_VT = \frac{1}{2} \times \left(1 + \frac{1}{CORR15\_VT}\right)
$$

- FACTORVI\_15MAS: es el que se debe utilizar para obtener estimaciones de gasto referidas a los viajes de la población de 15 o más años.

El gasto medio por persona se obtiene dividiendo las estimaciones de gasto total obtenidas como se acaba de explicar entre las estimaciones de número de viajes. Análogamente, el gasto medio diario por persona se obtiene dividiendo las estimaciones de gasto total entre las estimaciones de número de pernoctaciones.

*GASTO MEDIO POR PERSONA* = 
$$
\frac{suma(GASTOFI_TOTAL * FACTORGAS_TOT)}{suma(FACTORVI_TOT)}
$$

 $GASTO$  MEDIO DIARIO POR PERSONA  $=\frac{sum(GASTOFI\,TOTAL*FACTORGAS\_TOT)}{CUTRINGG$  connected at  $TGTN$ suma (NPERNOC\_CORR \* FACTORVI\_TOT)

#### 3. FICHERO DE MICRODATOS DE VIAJES EXPANDIDO

En este fichero cada registro representa a una etapa de cada viaje finalizado por la persona seleccionada en el mes en estudio.

Entonces, para aquellos viajes en los que no se han realizado etapas el viaje estará representado en el fichero por un solo registro; mientras que aquellos viajes en los que se han realizado etapas, bien porque se hayan visitado otros destinos diferentes al destino principal o porque se hayan utilizado otros tipos de alojamiento diferentes al alojamiento principal en el destino principal, cada viaje estará representado en el fichero por tantos registros como etapas se hayan realizado en el viaje.

Las variables que hacen único cada registro en el fichero son:

IDSEC: Identificador secuencial de la persona. ORDEN\_VIAJE: Identificador del viaje ORDEN\_REP: Identificador de las repeticiones de cada viaje ORDEN\_ETAPA: Identificador de la etapa de cada viaje

Para cada identificador {IDSEC, ORDEN\_VIAJE, ORDEN\_REP}, los registros asociados se refieren a las etapas asociadas al viaje con identificador igual a {IDSEC, ORDEN\_VIAJE, ORDEN\_REP}.

Al igual que en el fichero de viajes, en este fichero se incluyen los siguientes factores de elevación que permiten obtener diferentes estimaciones sobre las etapas de los viajes. Hay que tener en cuenta que el factor de elevación asociado a cada etapa de un viaje es igual al factor de elevación del viaje:

- FACTORVI\_TOT: recoge el factor de elevación del viaje corregido del efecto memoria y del efecto "menores". En este fichero, permite obtener estimaciones de etapas referidas a la población residente total.
- FACTORVI\_15MAS: recoge el factor de elevación del viaje corregido del efecto memoria. Permite obtener estimaciones de etapas referidas a la población de 15 o más años.

Para estimar pernoctaciones debe utilizarse la variable PERNOCETAPA\_CORR, que indica el número de pernoctaciones de cada etapa tras el tratamiento de outliers. La duración media, por lo tanto, también debe estimarse utilizando esta variable en el numerador.

4. FICHERO DE MICRODATOS DE EXCURSIONES

En este fichero cada registro representa a una excursión realizada por la persona seleccionada en el mes en estudio.

Las variables que hacen único cada registro en el fichero son:

IDSEC: Identificador secuencial de la persona.

ORDEN\_EXC: Identificador de la excursión

ORDEN\_REP\_EXC: Identificador de las repeticiones de cada excursión

Entonces, para cada IDSEC, los registros asociados se refieren a todas las excursiones realizadas por la persona con ese identificador. Y para cada par {IDSEC, ORDEN\_EXC}, los registros asociados se refieren a las excursiones idénticas a la excursión con identificador igual a {IDSEC, ORDEN\_EXC}.

En este fichero figura la siguiente variable referente al factor de elevación para excursiones:

FACTOREX 15MAS: recoge el factor de elevación de la excursión. Permite obtener estimaciones de excursiones sobre la población de 15 o más años, incluidas las de gasto<sup>1</sup>.

El número de excursiones por persona en un periodo determinado se obtendrá como el cociente de las excursiones del periodo entre la población media del mismo, calculada como media aritmética de la población de los meses comprendidos en dicho periodo.

 $\overline{a}$ <sup>1</sup> En el caso de las excursiones, el gasto del conjunto de miembros del hogar que participan en la misma se reparte a partes iguales entre los mismos.

La población de cada mes se obtiene como se explica en el apartado 2 relativo al fichero de viajes.

## **Uso de los ficheros**

El INE no se responsabiliza de los resultados que los receptores de los datos obtengan a partir de estos ficheros basados en sus propios cálculos. Además, los receptores se comprometen a citar, en cualquier publicación obtenida a partir de ellos, al INE como fuente del dato primario (fuente: INE, www.ine.es), así como a que el grado de exactitud o fiabilidad de la información derivada por elaboración propia de los autores es de la exclusiva responsabilidad de estos.